# **Access Introducción**

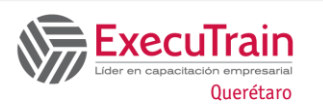

8 horas

# **Descripción**

Este curso de ExecuTrain está diseñado para usuarios que desean aprender a manejar los aspectos básicos de Microsoft Access. Los participantes aprenderán como utilizar las nuevas características de Access : abrir bases de datos; definir objetos en las bases; crear manualmente bases de datos o emplear las plantillas ya predeterminadas; planear, crear, editar e imprimir tablas; crear, modificar y manejar las relaciones; crear y filtros y consultas.

# **Requisitos Previos**

Estar familiarizado con el uso de alguna aplicación de Microsoft o Windows.

# **Objetivos**

Familiarizarse con la interfaz de Access Comprender los Objetos de una Base de Datos. Crear Bases de Datos. Crear y Administrar Tablas. Crear y Administrar Relaciones. Crear y Personalizar Filtros y Consultas.

# **Temario**

## **Access – Principios Básicos**

Introducción a las Bases de Datos Cinta de Opciones Ayuda Comprender los Objetos de la Base de Datos

#### **Crear Bases de Datos**

Utilizar las Plantillas Predeterminadas Crear una Base de Datos en Blanco.

### **Crear Tablas**

Crear Tablas en Vista de Diseño Crear Tablas en Vista de Hoja de Datos Crear Tablas usando las Plantillas Planificar Tablas

### **Editar e Imprimir Tablas**

Añadir Registros Desplazarse a través de la Tabla Seleccionar y Modificar Registros Manejar Datos Imprimir Tablas

#### **Personalizar Tablas**

Personalizar filas Columnas Cambiar la apariencia de los datos Insertar y Eliminar Campos Utilizar el Asistente para Búsquedas Hipervínculos Cambiar las Propiedades de los Campos

#### **Crear Relaciones entre Tablas**

Acerca de las Relaciones entre Tablas Modificar y Eliminar Relaciones entre Tablas

#### **Crear y Personalizar Filtros y Consultas**

Trabajar con Filtros Comprender las Consultas Crear una Consulta usando el Asistente Crear una Consulta en Vista de Diseño Personalizar una Consulta

### **Trabajar con Expresiones de Consulta**

Utilizar Expresiones en una Consulta Especificar Múltiples Criterios Crear Campos Calculados